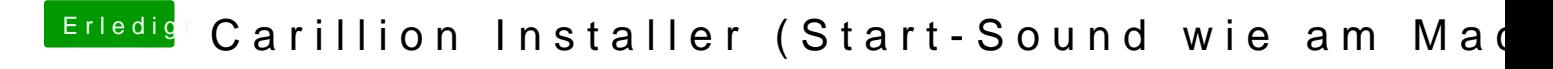

Beitrag von Mocca55 vom 12. August 2018, 14:08

Ich habe mir das auch gleich mal auf Hackbook installiert, funktioniert ohne Danke für das nette kleine Tool, so ist man noch einen kleinen Schritt näher

Gruß Mocca55